The book was found

# **Learning PHP, MySQL, JavaScript, CSS & HTML5: A Step-by-Step Guide To Creating Dynamic Websites**

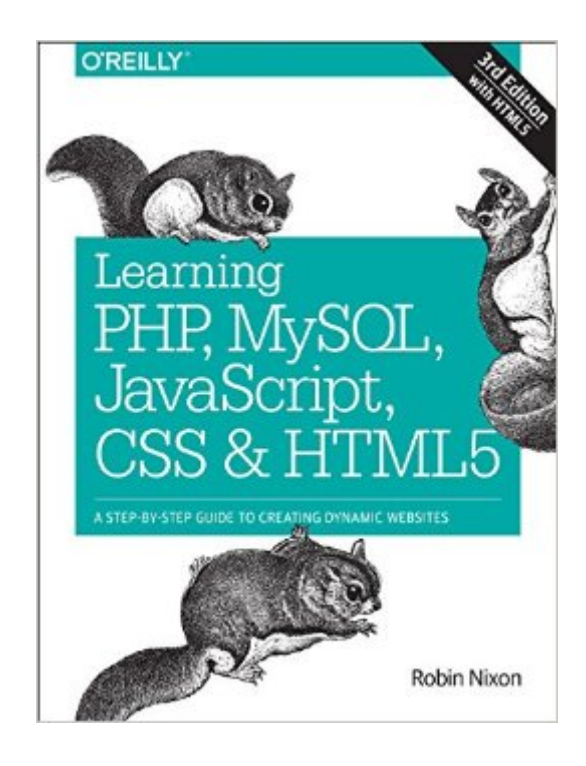

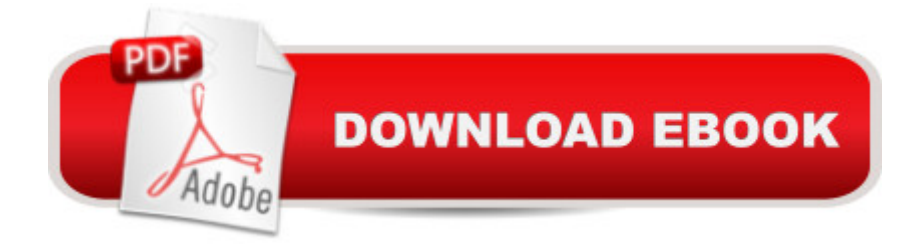

## **Synopsis**

The 3rd edition of the best-selling introduction to using PHP & MySQL to create dynamic, interactive websites - also includes coverage of JavaScript, CSS, and HTML5. Learn how to build interactive, data-driven websites--even if you don't have any previous programming experience. If you know how to build static sites with HTML, this popular guide will help you tackle dynamic web programming. You'll get a thorough grounding in today's core open source technologies: PHP, MySQL, JavaScript, CSS, and now HTML5.Explore each technology separately, learn how to combine them, and pick up valuable web programming concepts along the way, including objects, XHTML, cookies, and session management. This book provides review questions in each chapter to help you apply what you've learned. Learn PHP essentials and the basics of object-oriented programming Master MySQL, from database structure to complex queries Create web pages with PHP and MySQL by integrating forms and other HTML, CSS, JavaScript and HTML5 features Learn JavaScript fundamentals, from functions and event handling to accessing the Document Object Model Pick up CSS and CSS3 basics for formatting and styling your web pagesFind out how to manipulate CSS properties directly from JavaScriptTurn your website into a highly dynamic environment with Ajax calls Upload and manipulate files and images, validate user input, and secure your applications Enhance your website with HTML5 audio, video and other multimedia and powerful features Build a working example that brings all of these ingredients together

### **Book Information**

Series: Learning Php, Mysql, Javascript, Css & Html5 Paperback: 786 pages Publisher: O'Reilly Media; 3 edition (June 16, 2014) Language: English ISBN-10: 1491949465 ISBN-13: 978-1491949467 Product Dimensions: 7 x 1.5 x 9.2 inches Shipping Weight: 2.6 pounds Average Customer Review: 4.2 out of 5 stars $\hat{A}$   $\hat{A}$  See all reviews $\hat{A}$  (37 customer reviews) Best Sellers Rank: #303,682 in Books (See Top 100 in Books) #40 in Books > Computers & Technology > Programming > Languages & Tools >  $CSS #51$  in  $\hat{A}$  Books > Computers & Technology > Programming > Web Programming > PHP #51 in $\hat{A}$  Books > Computers & Technology > Databases & Big Data > MySQL

#### **Customer Reviews**

As I see it, Robin Nixonâ ™s Learning PHP, MySQL, JavaScript, CSS, & HTML5 is the web programming equivalent of a well-stocked toolbox. It  $\mathbb{R}^T$  not going to have what you need for all possible situations as a web programmer, but it packs a lot of utility into a compact space.The core of the book is Nixona<sup>TM</sup>s concise coverage of the basics of PHP, MySQL, and JavaScript. The book then delves into each of these topics in a further chapter or twoâ " giving some further ways to use PHP, or tips on working with MySQL databases. Along the way, Nixon covers many of the most common ways readers are likely to want to use these tools: working with forms, cookies, sessions, and authentication, for example. For such a comprehensive book, it does an admirable job of thoroughly explaining topics (such as AJAX) that other books often skim over with a few code snippets. The coverage of topics as substantial as these in a single book enforces brevity, and might suggest that topics get less coverage than they merit. It is to Nixonâ ™s great credit, I think, that there are far fewer gaps than one might expect. The only really egregious one, to my mind, is that jQuery only merits a brief mention (on p. 420).The second major part of the book moves from the web programming side of things to consider CSS and HTML5. Aspiring web designers should be aware thatâ " despite the bookâ ™s occasional claims to be for those who want to learn how to  $\hat{a}$  cestyle and lay out $\hat{a}$  • web pages (p. xxii) $\hat{a}$  " this is not the book from which to learn the nuances of web design with CSS and HTML5. The book does not cover the new semantic elements in HTML5 (though an explanation for this is given on p. 601), nor does it cover all of web designâ  $TMS$ intricacies (divs, spans, floats).

It was quite a long review experience in my life! No wonder, the book is 700 pages long, but boy oh boy it is not boring at all. I confess I skipped a few pages here and there, but it was rewarding, I was even able to produce my own small, fully functional website in my company  $\hat{a}$ <sup>TM</sup>s Intranet that receives requests for database backup restores and logs their processing history; MySQL, JavaScript and Ajax driven (yes, the book covers that, too). I must admit I did not use CSS as much as I should, but I am planning on returning to this book to apply a few more advance techniques to my website (Ch 20 on CSS3) to make it more of an eye candy.Let me state that this is a timely update release for Learning PHP, MySQL, JavaScript, CSS & HTML5 which happens to be a 3rd edition of this book this time around exactly when HTML5 adoption is gaining so much traction.More on the book itself, it is worth your money to an extend it worth your every penny: each chapter is verged so it takes you right from a printed book page to real-life example implementations. The book is very well structured, it has many (26), but succinct chapters that end with questions that

answers in the appendix. If you want to hear me whining, then may be I should say that the book author sticks to using the Zend Framework, no others covered, thus even though it is a very popular and mature development platform and has all the bells and whistles you may need to run a commercial grade website you may need to figure out yourself how you would develop and deploy using other Frameworks your company uses. Also the book does not cover Unit Testing.What I liked: the Ajax section and HTML5 are my favourites.

#### Download to continue reading...

Learning PHP, MySQL & JavaScript: With jQuery, CSS & HTML5 (Learning Php, Mysql, Javascript, [Css & Html5\) Learning PHP](http://orleanswer.com/en-us/read-book/LJ9Jj/learning-php-mysql-javascript-css-html5-a-step-by-step-guide-to-creating-dynamic-websites.pdf?r=hr3T%2FpXko6s7ElDz0BX7NAqDq9t32J9f1JczXOXqx0A%3D), MySQL, JavaScript, CSS & HTML5: A Step-by-Step Guide to Creating Dynamic Websites PHP: Learn PHP In A DAY! - The Ultimate Crash Course to Learning the Basics of the PHP In No Time (PHP, PHP Programming, PHP Course, PHP Development, PHP Books) Learning PHP, MySQL, JavaScript, and CSS: A Step-by-Step Guide to Creating Dynamic Websites PHP: MySQL in 8 Hours, For Beginners, Learn PHP MySQL Fast! A Smart Way to Learn PHP MySQL, Plain & Simple, Learn PHP MySQL Programming Language in Easy Steps, A Beginner's Guide, Start Coding Today! Php: Learn PHP In A DAY! - The Ultimate Crash Course to Learning the Basics of PHP In No Time (Learn PHP FAST - The Ultimate Crash Course to Learning ... of the PHP Programming Language In No Time) Javascript: A Pocket Key to JavaScript for beginners (JavaScript Programming, JavaScript Beginners, JavaScript for web developers, JavaScript Beginners Guide, Java Programming for Beginners) CSS (with HTML5): Learn CSS in One Day and Learn It Well. CSS for Beginners with Hands-on Project. Includes HTML5. (Learn Coding Fast with Hands-On Project Book 2) Javascript: Learn Javascript In A DAY! - The Ultimate Crash Course to Learning the Basics of the Javascript Programming Language In No Time (Javascript, ... JSON, Javascript Development Book 1) PHP: QuickStart Guide - The Simplified Beginner's Guide To PHP (PHP, PHP Programming, PHP5, PHP Web Services) JAVASCRIPT: Easy JavaScript Programming For Beginners. Your Step-By-Step Guide to Learning JavaScript Programming (JavaScript Series) JavaScript: QuickStart Guide - The Simplified Beginner's Guide To JavaScript (JavaScript, JavaScript Programming, JavaScript and Jquery) Javascript: Beginner to Expert with Javascript Programming (Javascript, Javascript Programming, Javascript for Beginners, Java, Java Programming, Java for Beginners,) Exam Ref 70-480 Programming in HTML5 with JavaScript and CSS3 (MCSD): Programming in HTML5 with JavaScript and CSS3 PHP, MySQL, JavaScript & HTML5 All-in-One For Dummies Learn PHP 7: Object Oriented Modular Programming using HTML5, CSS3, JavaScript, XML, JSON, and MySQL PHP: MYSQL 100 Tests, Answers &

PHP programming, PHP in easy steps: A Beginner's Guide MYSQL Programming Professional Made Easy 2nd Edition: Expert MYSQL Programming Language Success in a Day for any Computer User! (MYSQL, Android programming, ... JavaScript, Programming, Computer Software) PHP Hacks: Tips & Tools For Creating Dynamic Websites HTML5: Discover How To Create HTML 5 Web Pages With Ease (HTML5 CSS3 JavaScript)

Dmca